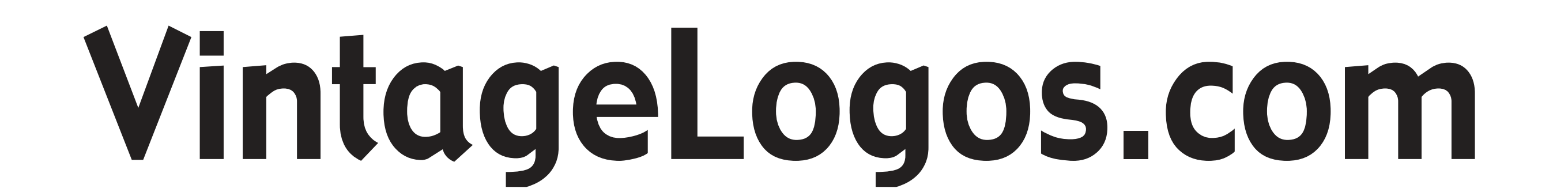

**5.5' x 5.5' Templet**

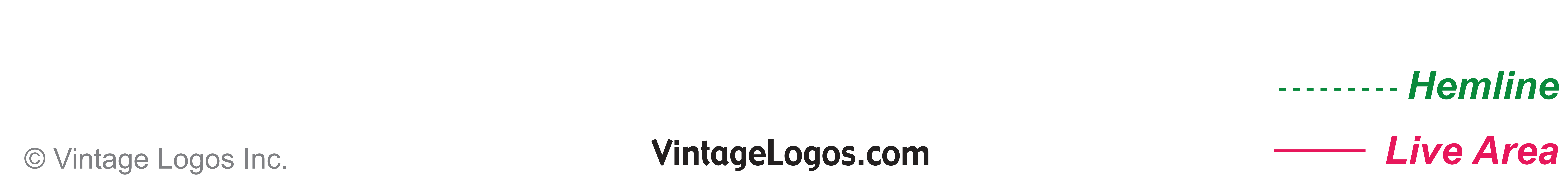

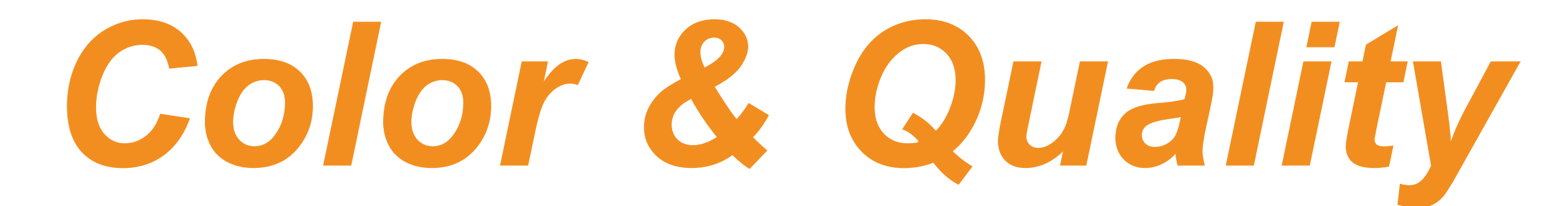

## **Design in the RGB color mode. Bitmap images need to be 75 - 150ppi at actual size.**

**Colors come out more vivid with this setting.**

## *Live Area*

## **This is what the audience will see. Place important text and images inside this area.**

**If using our Dye Sublimation process add an additional 1" bleed to all sides.**

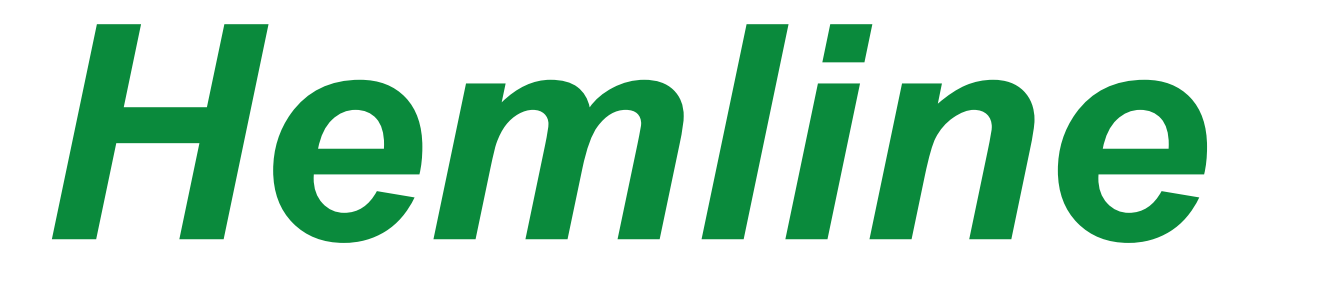

**Keep images and text 2" from the border edge to prevent important graphics from falling onto the hemline or interrupted by a grommet.**

## *Save File*

**Convert fonts to curves or paths before saving. Save as .png .jpg .pdf .tif .eps .svg**

**Before saving remove the instructions & guide layers.**